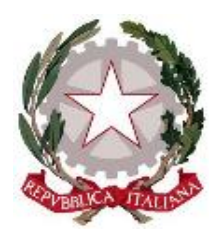

#### **TRIBUNALE DI SANTA MARIA CAPUA VETERE -UFFICIO VOLONTARIA GIURISDIZIONE-**

# **Accettazione dell'eredità con Beneficio di Inventario**

È un atto mediante il quale il chiamato all'eredità manifesta espressamente la propria volontà di accettare l'eredità tenendo distinto il suo patrimonio da quello del defunto (art. 484 del c.c.). L'Accettazione dell'Eredità con Beneficio di Inventario deve farsi con dichiarazione, ricevuta da qualsiasi notaio sul territorio della Repubblica o dal Cancelliere del Tribunale nel cui circondario è ricompreso il luogo dell'ultimo domicilio in vita del defunto. A questo *indirizzo* è possibile verificare la competenza del Tribunale di Santa Maria Capua Vetere. L'eredità può essere accettata con beneficio di inventario entro 10 anni dal decesso oppure entro 3 mesi nel caso la parte sia in possesso dei beni ereditari. **La dichiarazione va resa necessariamente in presenza o per il tramite di un procuratore speciale – La procura in questo caso deve essere resa dinanzi a un Notaio della Repubblica.**

**I minori di 18 anni, gli interdetti e gli amministrati possono accettare soltanto con beneficio di inventario. Per procedere, il soggetto o i soggetti che li rappresentano dovranno essere preventivamente autorizzati ad accettare, in loro nome e conto, dal Giudice Tutelare del Tribunale nel cui circondario è ricompreso il luogo di residenza dei rappresentati.**

## **Modalità Operative**

### **\*\*\*Adempimenti da effettuare\*\*\* \*\*\*entro il giorno della verbalizzazione\*\*\***

**1)** Fissare un appuntamento recandosi presso il Front Office della Volontaria Giurisdizione o telefonicamente chiamando al N.0823/792922 tra le ore 08:30 e le 12:30;

- **2)** Scaricare il file "Anagrafica\_" a [questo indirizzo;](https://www.tribunalesantamariacapuavetere.it/menu_uffici.aspx?id_ufficio_giudiziario=30&id_ufficio=9131)
- **3)** Compilare il form presente all'interno del file di cui al punto precedente in ogni suo campo e nel modo richiesto\*;
- **4)** Salvare il documento e aggiungere il cognome del *de cuius* (il defunto) e un recapito telefonico\* al nome del file dopo il trattino basso (\_) per facilitare eventuali comunicazioni o richieste di chiarimenti da parte della Cancelleria;
- **5)** Trasmettere il file di cui ai punti precedenti, a mezzo mail ordinaria, all'indirizzo [successioni.tribunale.santamariacapuavetere@giustizia.it](mailto:successioni.tribunale.santamariacapuavetere@giustizia.it) entro la data della verbalizzazione avendo cura di specificare l'oggetto della mail (Accettazione beneficiata dell'eredità di…);
- **6)** Scaricare il Fac-Simile del modello F24 da [questo indirizzo;](https://www.tribunalesantamariacapuavetere.it/menu_uffici.aspx?id_ufficio_giudiziario=30&id_ufficio=9131)
- **7)** Entro la data della verbalizzazione occorrerà quindi premunirsi di:
	- Certificato di Morte **IN ORIGINALE**;
	- Certificato di Residenza Storico **IN ORIGINALE** attestante le ultime vicende domiciliari del defunto;
	- Fotocopia di un documento di riconoscimento in corso di validità e del Codice Fiscale degli accettanti;
	- Fotocopia del codice fiscale del *de cuius* qualora questo non sia presente all'interno dei certificati di cui sopra;
	- Due marche da bollo cartacee da Euro 16,00;
	- Ricevuta di avvenuto versamento per i diritti di copia telematici assolti tramite PagoPa da Euro 11,80;
	- Fac-Simile del Modello F24 summenzionato;
	- **In caso di minori, interdetti o amministrati il soggetto o i soggetti che ne hanno la rappresentanza (genitori, genitore superstite, tutori, amministratori di sostegno) dovranno altresì premunirsi di Copia Conforme dell'Autorizzazione del Giudice Tutelare** del Tribunale nel cui circondario è ricompreso il luogo di residenza dei soggetti rappresentati;

• **In caso di successione testamentaria** occorrerà anche la Copia Conforme del Testamento rilasciata dal Notaio.

*\*I file "Anagrafica\_" erroneamente compilati o incompleti non verranno presi in carico con conseguente annullamento dell'appuntamento.*

**\****Il display dello smartphone o di altri dispositivi contattati dal Tribunale potrebbe mostrare "Sconosciuto".*

#### **\*\*\*La mattina della verbalizzazione\*\*\***

**1)** Telefonare al N°0823/792922 per richiedere il Numero di Ruolo da annotare in entrambe le sezioni evidenziate nel riquadro come segue

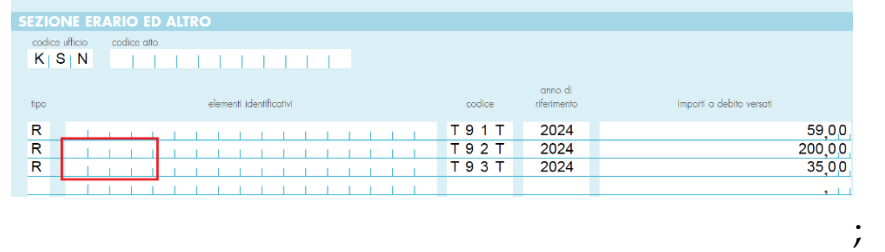

- **2)** Recarsi presso un ufficio postale/Banca/Agenzia delle Entrate per assolvere al versamento della Tassa di Trascrizione tramite F24;
- **3)** Recarsi presso lo sportello del Consiglio dell'Ordine degli Avvocati sito nel cortile del Tribunale Civile di Santa Maria Capua Vetere per la preparazione di una "Easy Nota";
- **4)** Provvisti di tutta la documentazione sopra elencata\*, della Easy Nota e della ricevuta di avvenuto versamento a mezzo F24, recarsi presso il Front Office della Volontaria Giurisdizione per procedere alla verbalizzazione.

**\****L'irregolarità, l'assenza o l'incompletezza della documentazione potrebbero pregiudicare, eventualmente differire o annullare la verbalizzazione. Si avvisa che l'ufficio non effettua* **IN NESSUN CASO** *stampe di Modelli F24 trasmessi via mail né di documenti di riconoscimento, ricevute di versamenti e in generale di tutta la documentazione richiesta in forma cartacea e a cura delle parti.*